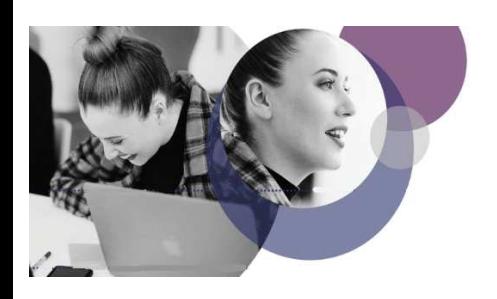

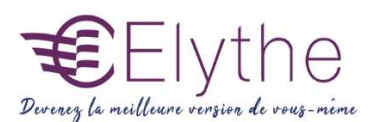

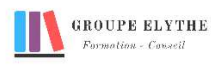

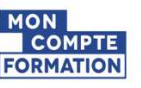

# EXCEL DECOUVERTE

Objectifs : Savoir utiliser Excel dans ses applications les plus courantes : réalisation de tableaux, de calculs, de graphiques.

Durée : 14 heures

Public & Prérequis : Tout public Connaitre windows

Modalités pédagogiques : pédagogie active - Présentiel, à distance, elearning, coaching

Modalités de suivi : Attestation de fin de Formation. Evaluation

#### Profil formateur :  $2$   $\lambda$  3 ans d'expérience mini dans le domaine. Et professionnels en

poste dans le domaine enseigné

### 1. Présentation de l'interface

- La barre d'outils d'accès rapide et personnalisation
- Le vocabulaire de base
- - Le ruban
- - La barre de formules
- Les modes d'affichage
- - Le zoom
- Description d'un classeur

## 2. Création et utilisation des tableaux

- Se déplacer dans les cellules
- Saisir dans les cellules
- Sélectionner / Corriger le contenu des cellules
- Annuler des modifications
- - Modifier la largeur des colonnes et des lignes
- Insérer / supprimer une colonne
- - Saisie des nombres
- Déplacer recopier le contenu des cellules

## 3. Formules de calcul

- Les opérateurs basiques, les pourcentages
- La poignée de recopie
- - Le format des nombres
- Les fonctions mathématiques (somme, moyenne, max, min,...)
- les références absolues, relatives.

## 4. Format des cellules

- - L'alignement du contenu des cellules
- Police, taille et attributs du contenu des cellules et mise en forme
- - Les bordures des cellules
- Le remplissage des cellules, la fusion

Elythe – 6 Allée des banquiers – Zone Actimart – 13290 Aix-en-Provence N° DRETFP 93130865823 TEl : : 04.42.24.29.03 – MAIL : info@elythe.com SITE : www.elythe.com

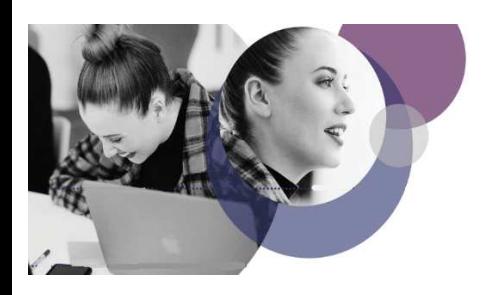

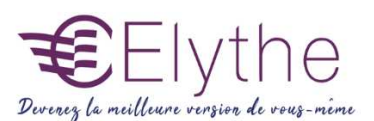

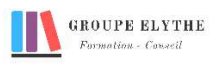

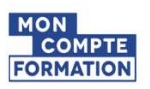

## PROGRAMME (SUITE)

#### 5. Gestion des fichiers

- Enregistrer un classeur
- Créer un dossier
- Utilisation du résumé du classeur
- Ouvrir et fermer un classeur
- Créer un nouveau classeur
- Les différents types d'outils / utilisation des barres d'outils

#### 6. Gestion des feuilles

- Insérer, Supprimer une feuille.
- Renommer une feuille.
- Déplacer ou copier une feuille.
- Se Déplacer dans une feuille.

#### 7. Recopie incrémentée

- Créer une série de dates, de jours,…
- Créer une série de nombres
- Créer une série horaire
- Evolution des données

#### 8. Graphiques

- Les différents types de graphique (courbes, histogrammes, sectoriels)
- Utilisation du ruban outil graphique
- Ajouts d'objets (étiquettes, titres, …)
- Modifier la propriété des objets
- Inverser les lignes et les colonnes

### 9. Mise en page et impression

- La zone d'impression et l'impression d'un document
- L'aperçu avant impression
- Les marges
- En-tête et pied de page

#### Formations complémentaires à suivre :

Excel les fonctions avancées. Excel Bases de données